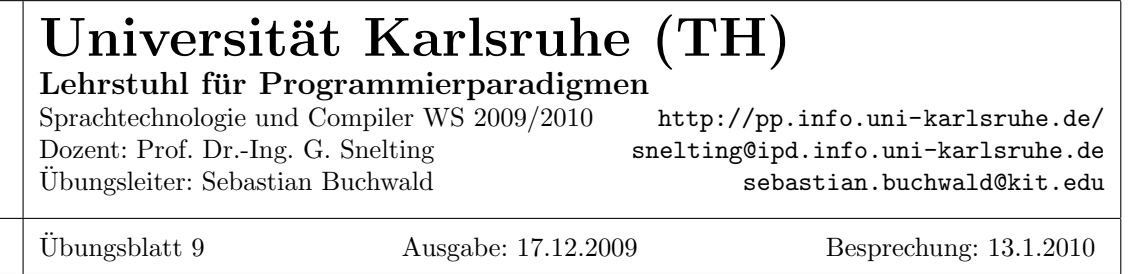

## Aufgabe 1: Aufrufkonventionen

Beschreiben Sie die Aufraufkonventionen (Calling Conventions) von 2 der folgenden Prozessorarchitekturen auf einem Betriebssystem Ihrer Wahl:

1. IA-32

- 2. Alpha
- 3. PowerPC
- 4. AMD-64
- 5. ARM
- 6. MIPS

Suchen Sie hierzu im Internet nach den entsprechenden Dokumenten im Internet (z.B. auf den Herstellerseiten).

Geben Sie für jede der von Ihnen gewählten Plattformen an, wie die Argumente beim Aufruf folgender C-Funktion übergeben werden. Wie wird der Rückgabewert zurück gegeben?

struct test\_struct { int x; int y; }; int foobar(int i, char c, double d, int j, struct test\_struct s) { return 42;

}

## Aufgabe 2: Activation Records

Gegeben folgendes Programm:

```
int iterations ;
int fib (int x)
{
    int r;
    iterations ++;
    if (x == 0) {
        r = 0;} else if (x == 1) {
        r = 1;} else {
        r = fib(x-1) + fib(x-2);}
    return r;
}
```

```
int main(void)
\{int input;
    scanf("%d", &input);
    printf ("Result: %d, needed %d iterations\n", fib(input), iterations );
    return 0;
}
```
Stellen Sie sich einen nicht optimierenden Ubersetzer vor, der alle Variablen auf dem Stack ablegt. Außerdem ¨ verlangt die Aufrufkonvention dass alle Argumente auf dem Stack übergeben werden. Der Prozessor selbst legt beim betreten einer Funktionen die Rücksprungadresse auf den Stack.

Stellen Sie die Struktur des Stacks unmittelbar vor dem Aufruf der Funktion fib dar und nach dem 2. Rekursionsschritt der Funktion fib.

## Aufgabe 3: Array-Adressierung

Geben Sie für ein 4-dimensionales Array  $a[-10..10,-20..20,30..42,0..100]$  von 32-Bit Ganzzahlen den erzeugten Zwischencode (Bytecode oder Tripelcode) zur Adressberechnung gemäß Hornerschema an. Berechnen Sie zuvor die korrekte virtuelle Anfangsadresse  $adr(a[0, 0, 0, 0])$ . Sie dürfen annehmen, dass die  $l_{\mu}$  Compilezeitkonstanten sind.